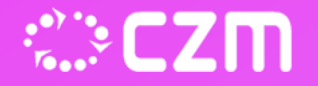

 $\Omega$ 

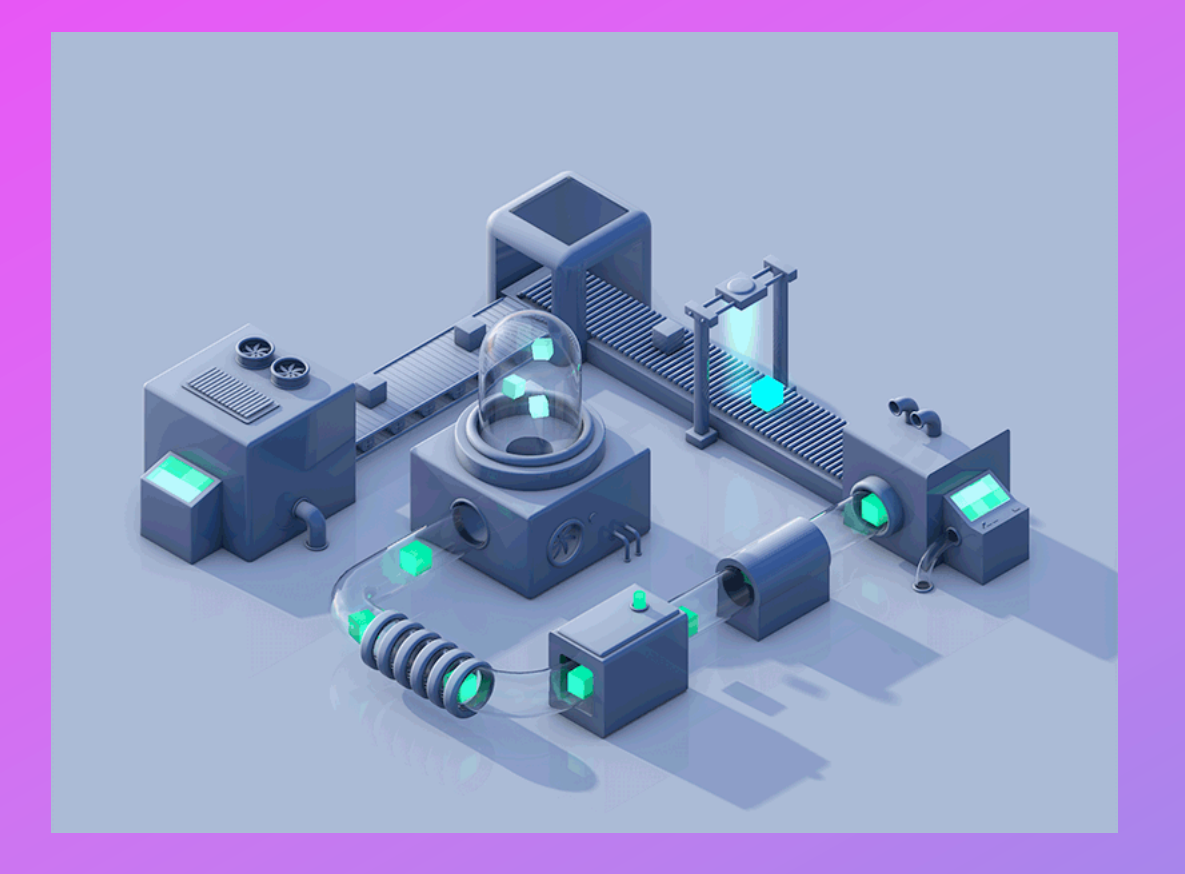

## **Java Streams 09**

- Abstrakce Control Flow
- Map
- Filter
- Reduce
- Collect
- Paralelizace map reduce a performance pohled

Objektové Modelování - podzim 2022

**093** Map/filter/reduce v Java

**Funkcionální přístup** (řetězíme operace do sebe) **Abstrakce kontrolního flow** 

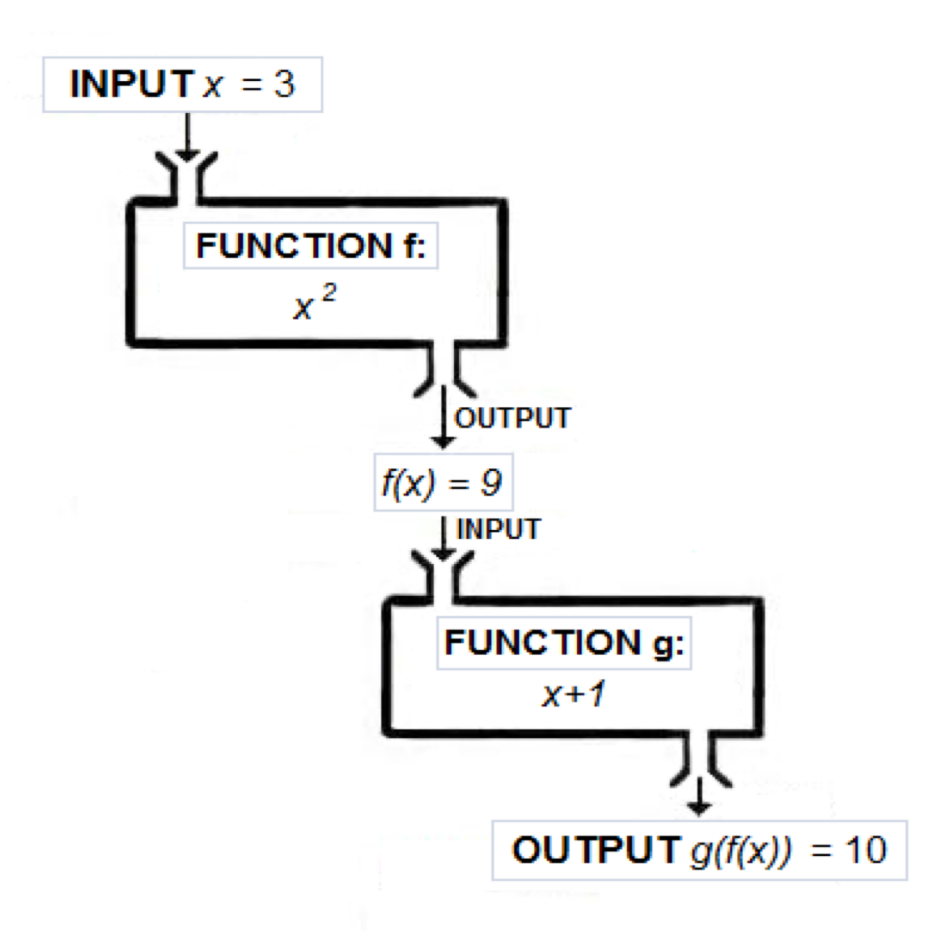

**+**

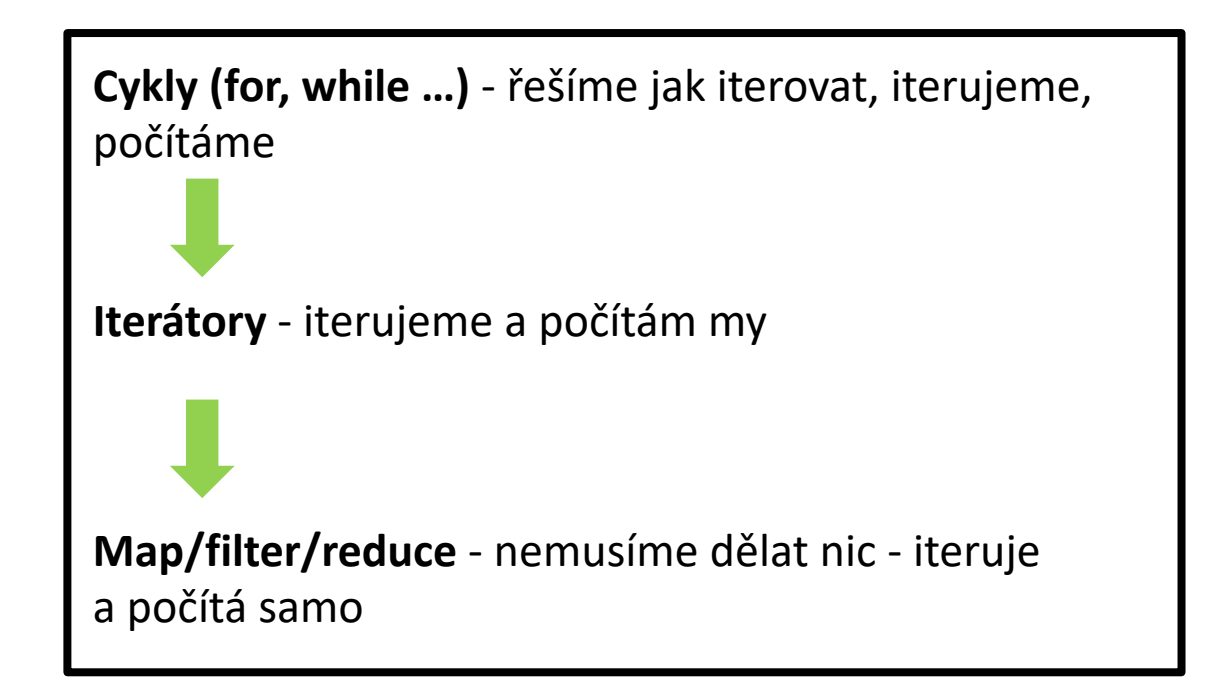

Stream

Internal iteration

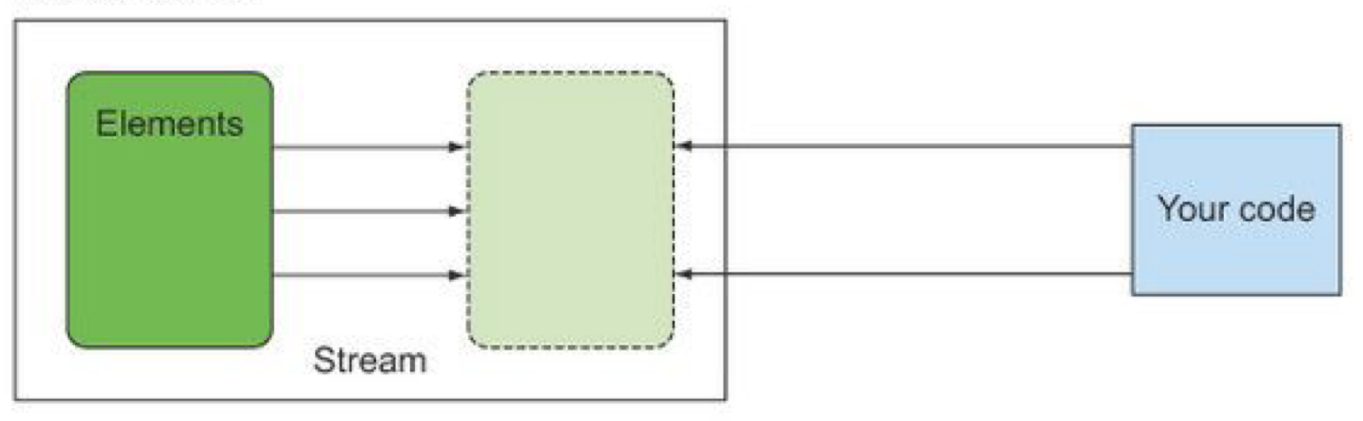

#### Collection

External iteration

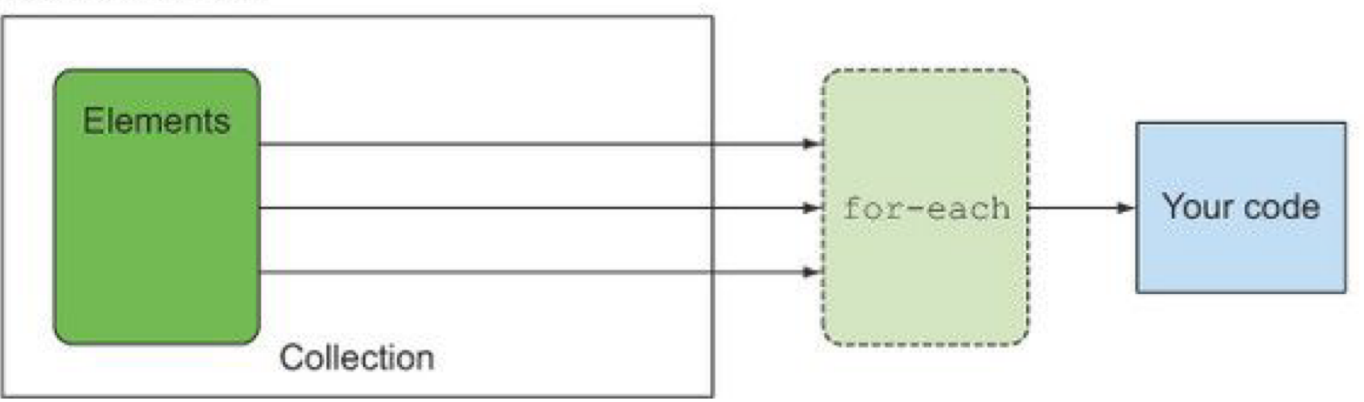

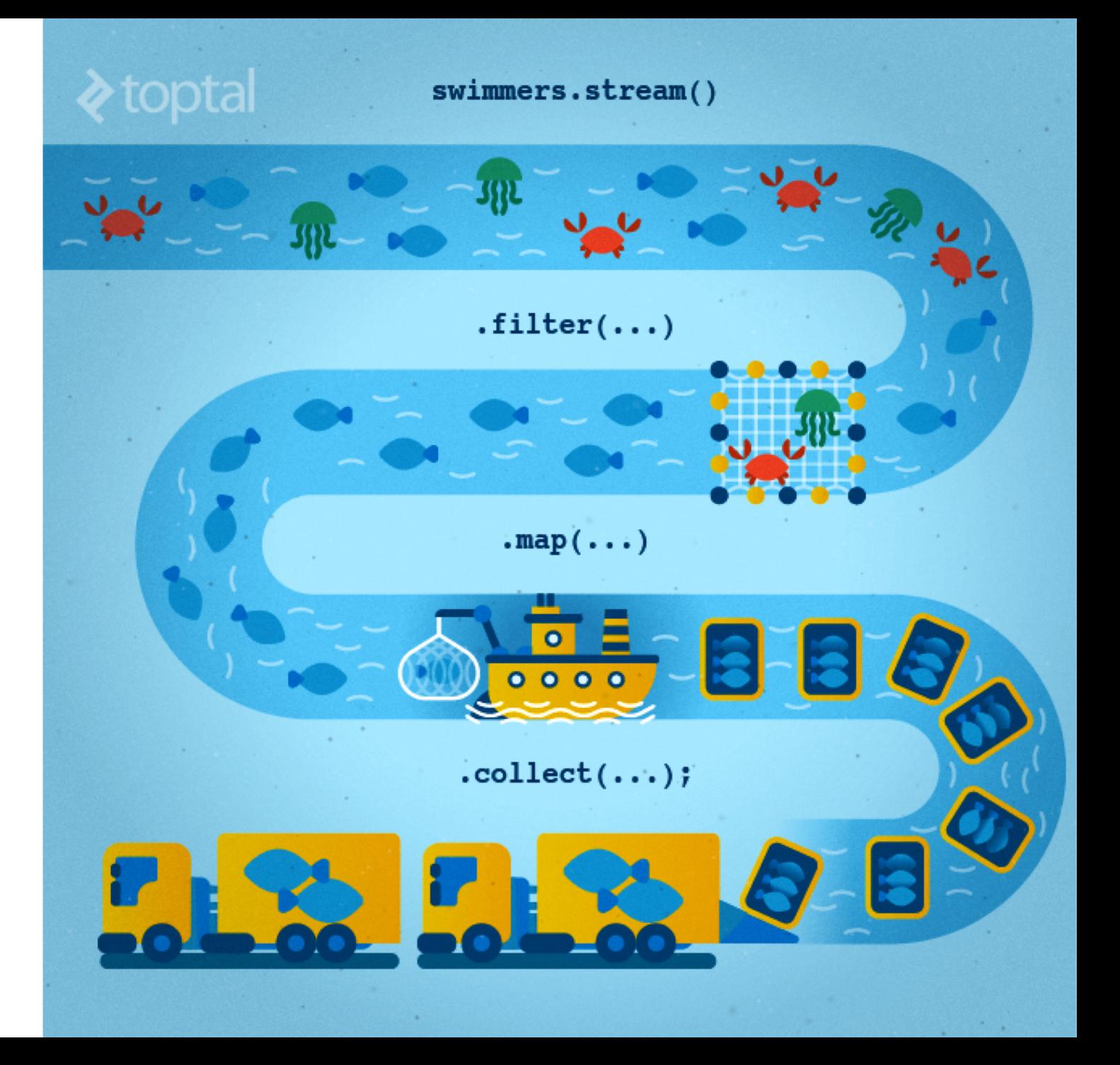

Použitím streamu vzniká tzv. **pipeline**, což je konečná posloupnost operací aplikovaná na nějaký stream.

Operace se dělí do skupin:

- **terminální operace** (terminal) má postranní efekt nebo produkuje hodnotu; po spuštění této operace je proud uzavřen a nelze jej použít (např. forEach)
- **neterminální operace** (intermediate) nemá žádné postranní efekty; vytváří vždy nový stream
	- stavové (stateful) operace ovlivňuje další prvky (např. sorted)
	- bezstavové (stateless) operace neovlivňuje další prvky (např. filter)

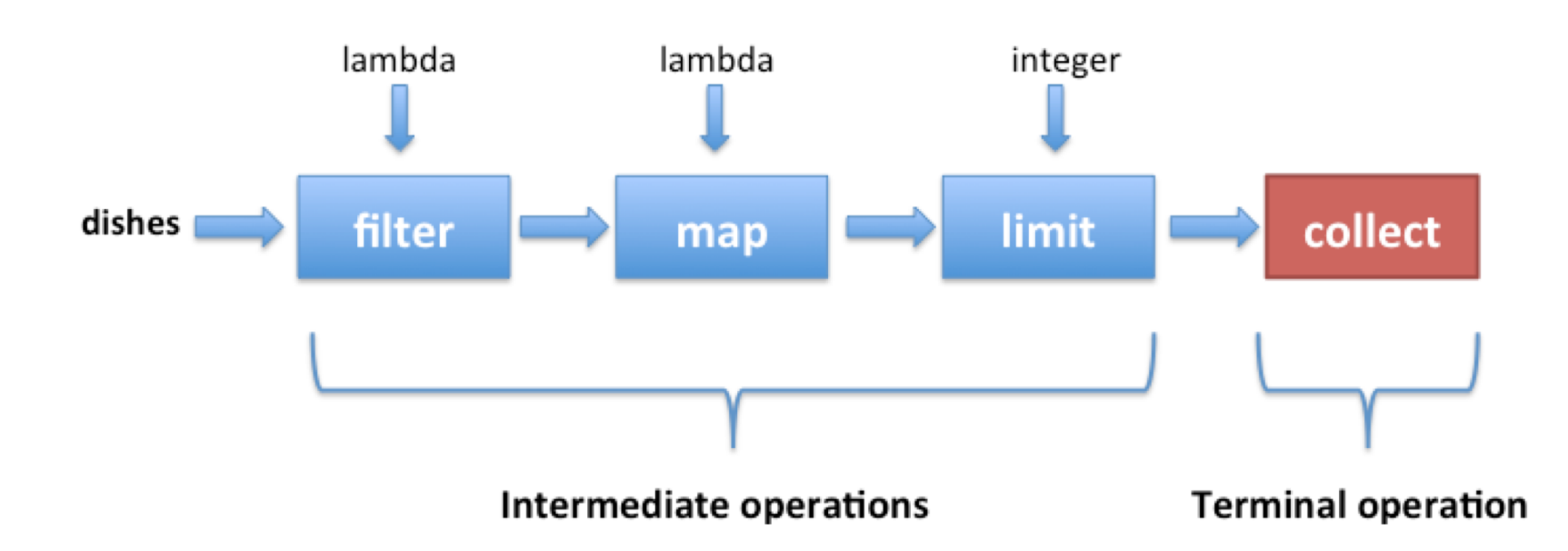

Stream lze získat z libovolné kolekce:

```
Collection<String> names = Arrays.asList("John", "David", "Martin");
Stream<String> streamingNames = names.stream();
```
Stream lze vytvořit z posloupnosti pevně daných prvků:

*Stream<String> streamingNames = Stream.of("John", "David", "Martin")*

Další možností definice streamu je **indukce**. Stream je zadán prvním prvkem a unární operací, která je aplikována na poslední vytvořený prvek za účelem vytvoření prvku následujícího.

```
Stream<Boolean> streamingBooleans = Stream.iterate(false, i -> !i);
```
Předpokládejme, že existuje třída Person s atributy name (jméno), age (věk), city (město). Dále mějme kolekci nějakých lidí uloženou v kolekci people.

Chceme najít jméno nejstaršího člověka z Washingtonu:

```
String name = people
       // převést na stream
        .stream()
        // dál propustit pouze lidi z Washingtonu
        .filter(p -> p.getCity().equals("Washington"))
        // seřadit podle věku sestupně
        .sorted(Comparator.comparingInt((Person p) -> p.getAge()).reversed())
        // najít první takovou osobu
        .findFirst()
        .get()
        // získat jméno osoby
        .getName();
```
Mějme abstraktní datový typ Seq<E> reprezentující *sekvenci* elementů typu E.

Např.,  $[1, 2, 3, 4]$  ∈ Seq<Integer>.

Map aplikuje unární funkci na každý element sekvence a vrací novou sekvenci výsledků ve stejném pořadí:  $map: (E \rightarrow F) \times Seq\le E> \rightarrow Seq\le F>$ 

Filtr testuje každý element unárním predikátem. Elementy, které vyhovují jsou ponechána a ostatní odstraněny. Vrácen je nový list.

**filter** :  $(E \rightarrow boolean) \times Seq\lt E > \rightarrow Seq\lt E >$ 

Reduce kombinuje elementy sekvence dohromady s pomocí binární operace. Dále bere v potaz inicializační hodnotu, kterou inicializuje redukci nebo vrátí zpět u prázdné sekvence.

**reduce :**  $(F \times E \rightarrow F) \times \text{Seq} \leq E \times F \rightarrow F$ 

reduce(f, list, init) kombinuje elementy listu zleva doprava:

```
result 0 = initresult 1 = f(result 0, list[0])
result 2 = f(result 1, list[1])
```

```
result n = f(result n-1, list[n-1])
```
Sečtení kolekce čísel:

...

```
List<Integer> numbers = Arrays.asList(1, 2, 3, 4, 5, 6);
Integer sum = numbers.stream().reduce(0,(a,b)->a+b);
```
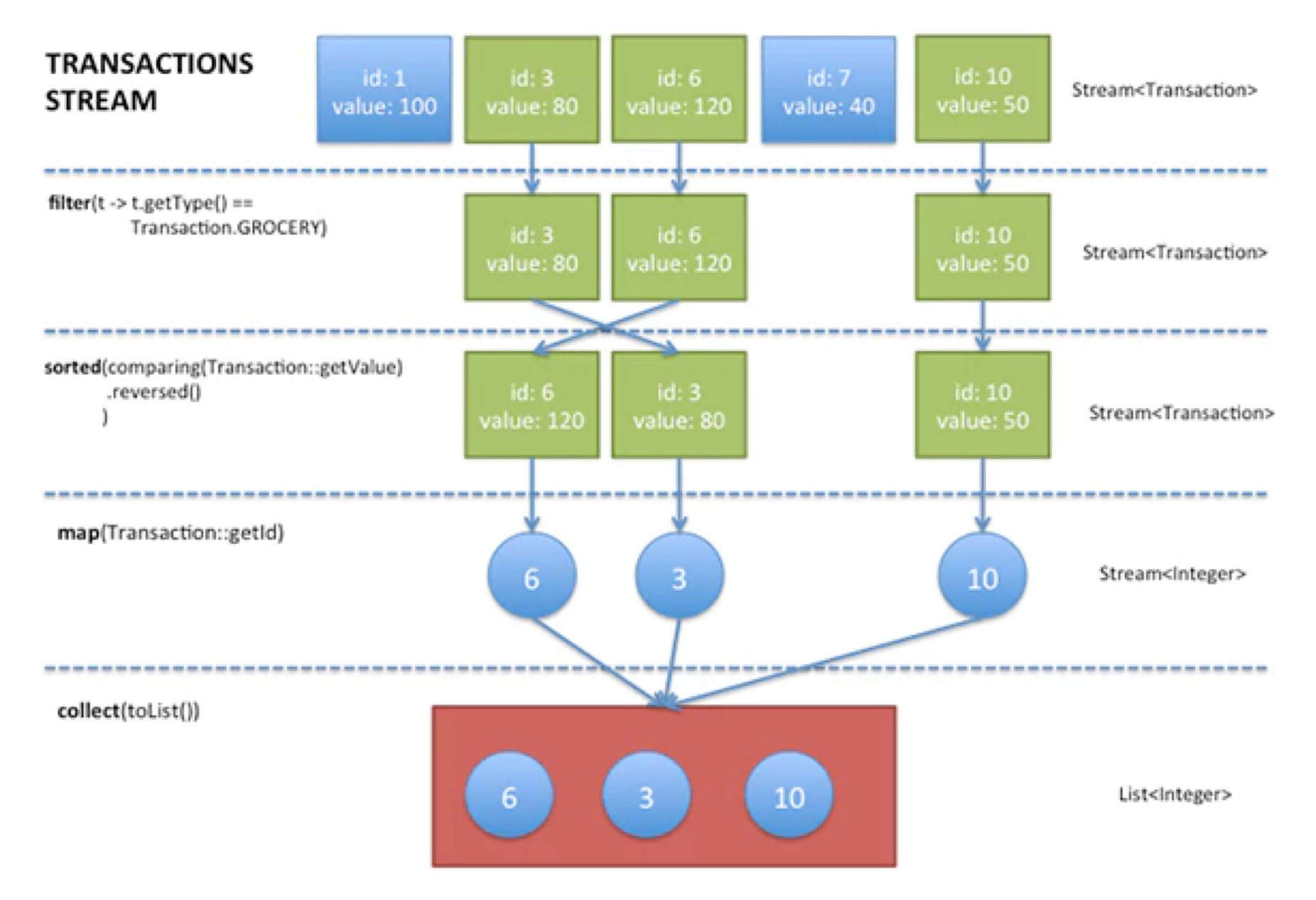

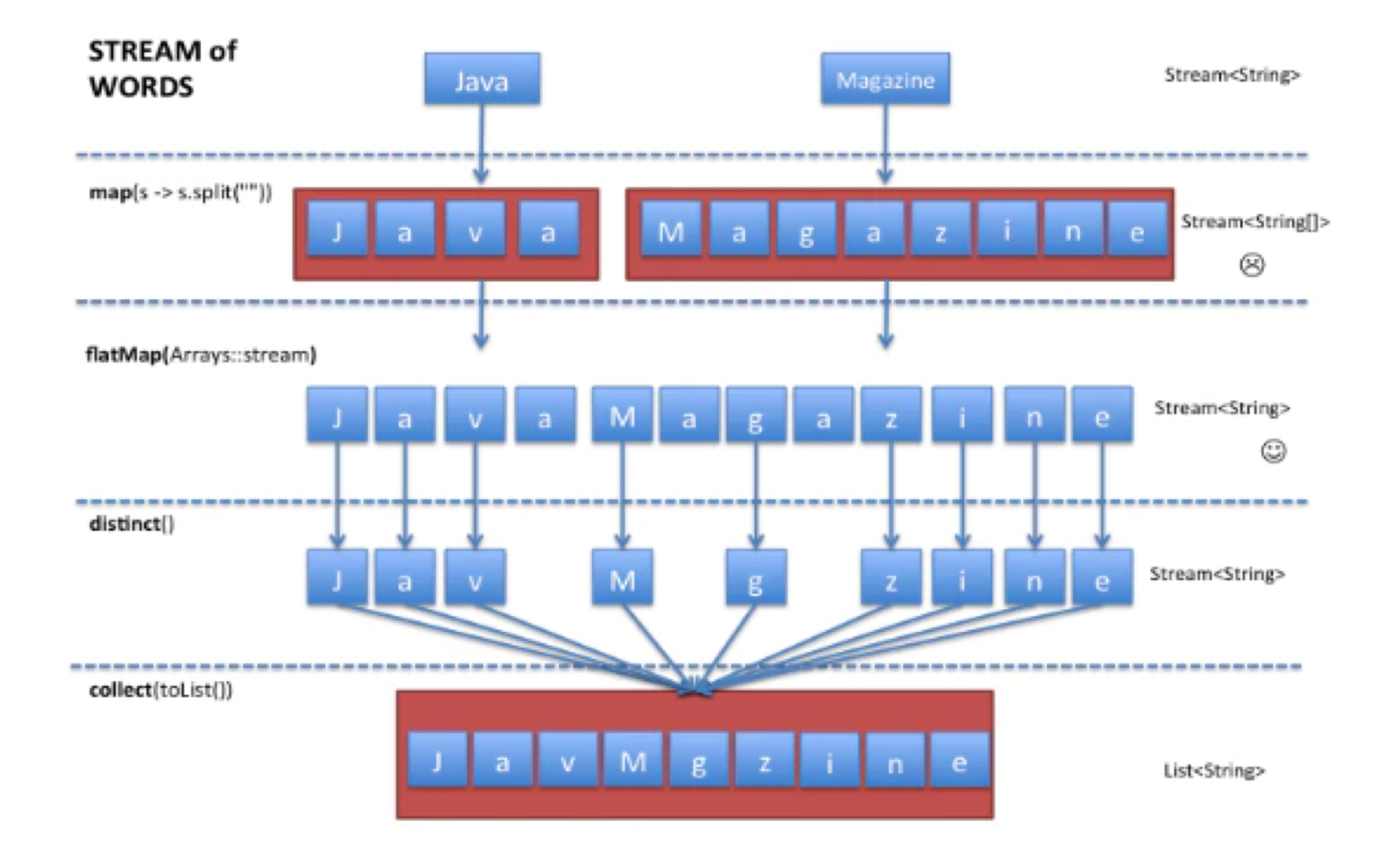

# **093** PŘÍKLADY OPERACÍ

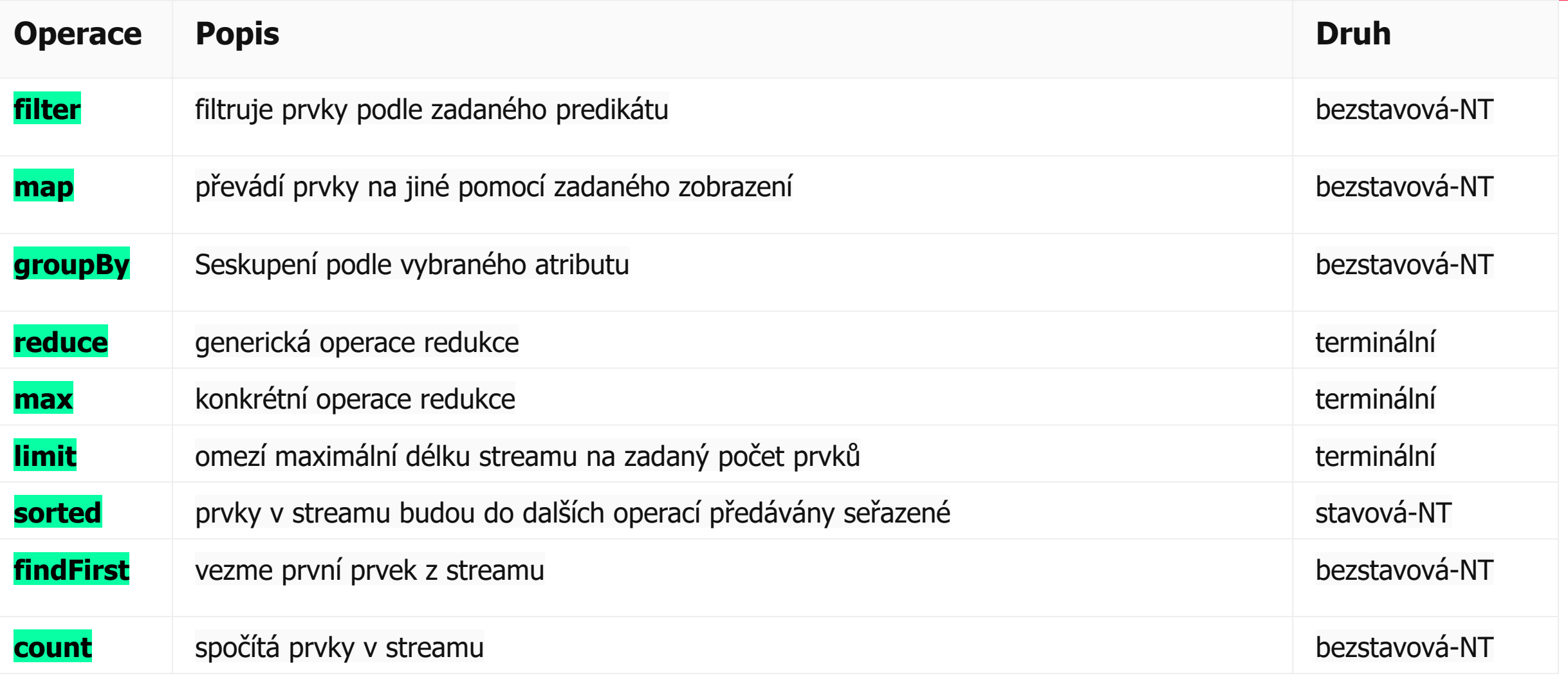

## **093** PŘÍKLADY OPERACÍ

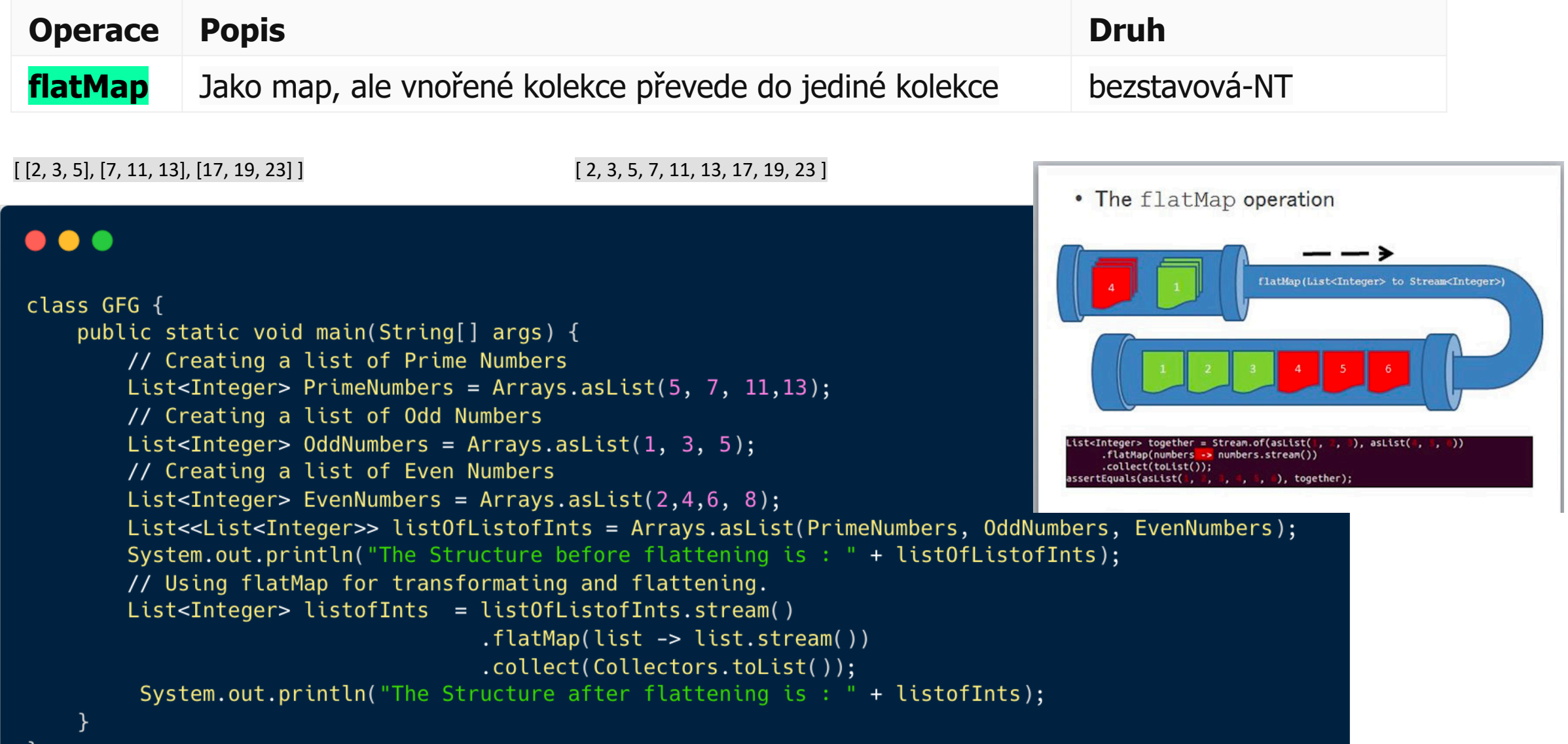

# **093** PŘÍKLADY OPERACÍ

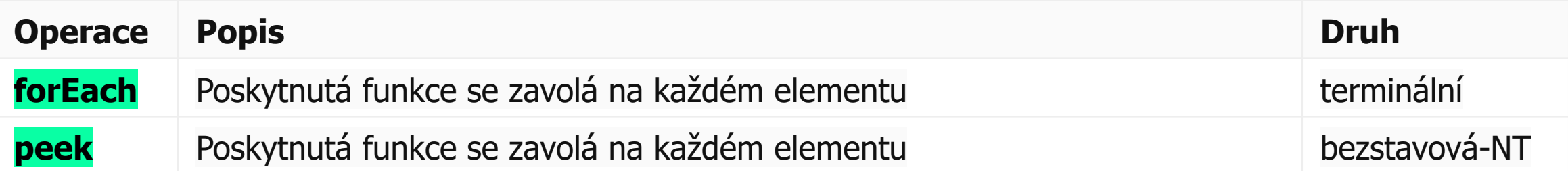

#### $\bullet\bullet\bullet$

empList.stream().forEach( e ->  $e.salaryIncrement(10.0));$ 

names.forEach(name  $\rightarrow$  { System.out.println(name);  $\}$ );

### $\bullet\bullet\bullet$

```
public void whenIncrementSalaryUsingPeek_thenApplyNewSalary() {
    Employee[] \arctan 0fEmps = {
        new Employee(1, "Jeff Bezos", 100000.0),
        new Employee(2, "Bill Gates", 200000.0),
        new Employee(3, "Mark Zuckerberg", 300000.0)
    \};
```

```
List<Employee> empList = Arrays.asList(arrayOfEmps);
```

```
empList.stream()
  .\text{peek}(e -> e.salaryIncrement(10.0)).peek(System.out::println)
  .collect(Collectors.toList());
```

```
double avgAge = people
                       // převést na proud
                        .stream()
                       // od osoby získat její věk
                        .mapToInt(p -> p.getAge())
                       // z čísel vypočítat průměr
                        .average()
                        .getAsDouble();
Průměrný věk:
```

```
List<String> 
              myList=Arrays.asList("a1","a2","b1","c2","c1");
              myList
                  .stream()
                  .filter(s -> s.startsWith("c"))
                  .map(String::toUpperCase)
                  .sorted()
                   .forEach(System.out::println);
Setřídění:
```
**Kolektor** je třída, která agreguje prvky ze streamu. Existují kolektory, které prvky jednoduše uloží do seznamu, provedou seskupení podle nějakého kritéria a tyto skupiny uloží do mapy, a podobně. Lze vytvářet i vlastní kolektory.

*// sesbírá jména lidí do seznamu* List<String> list = people.stream().map(Person::getName).collect(Collectors.toList());

```
// seskupí osoby do mapy podle města, kde žijí
Map<String, List<Person>> personByCity = people
    .stream()
    .collect(Collectors.groupingBy(Person::getCity));
```
*// do mapy uloží počet osob v každém městě* **Map<String, Integer> peoplePerCity = people .stream() .collect(Collectors.groupingBy(Person::getCity, Collectors.counting()));**

**Kolektor** je třída, která agreguje prvky ze streamu. Existují kolektory, které prvky jednoduše uloží do seznamu, provedou seskupení podle nějakého kritéria a tyto skupiny uloží do mapy, a podobně. Lze vytvářet i vlastní kolektory.

#### *// sesbírá jména lidí do seznamu*

List<String> list = people.stream().map(Person::getName).collect(Collectors.toList());

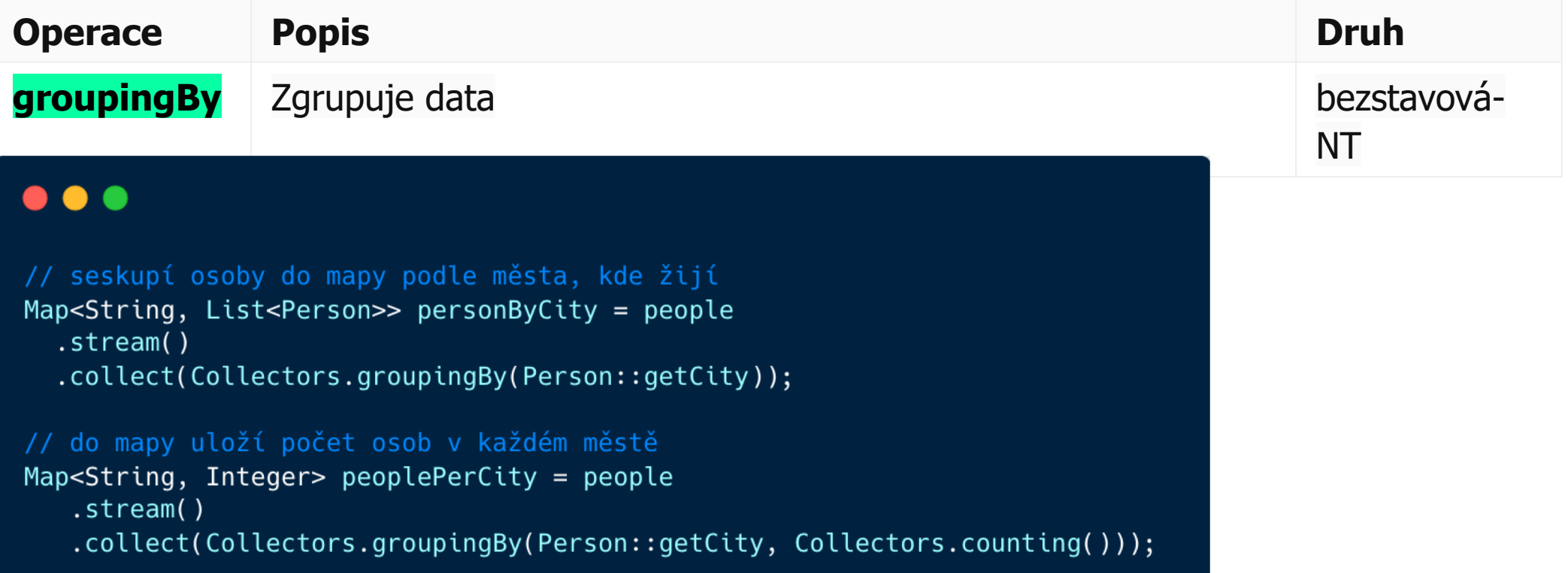

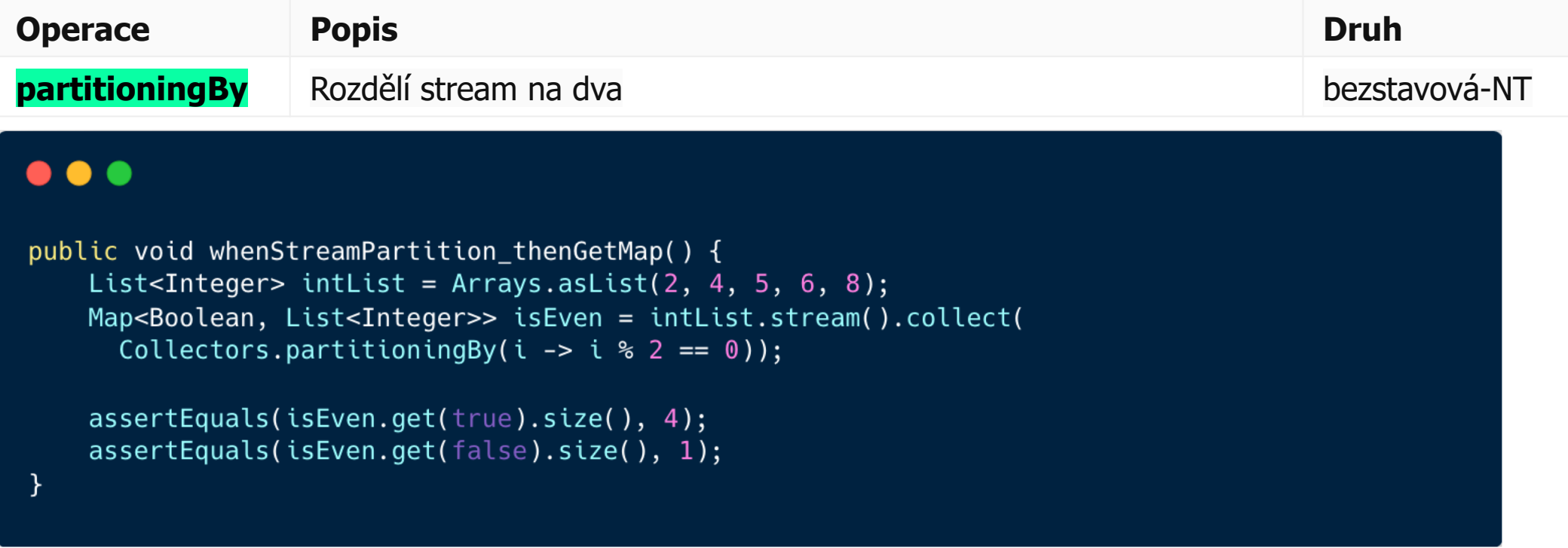

Opačnou operaci, tzv. zip mohu udělat např. takto:

### $\bullet\bullet\bullet$

```
List<String> names = new ArrayList<>(Arrays.asList("John", "Jane", "Jack", "Dennis"));
List<Integer> ages = new ArrayList<>(Arrays.asList(24, 25, 27));
```
#### IntStream

```
.range(0, Math.min(names.size(), ages.size()))
.mapToObj(i \rightarrow names.get(i) + ":" + ages.get(i))
```
### $\bullet$   $\bullet$   $\bullet$

```
public void writeFile() throws IOException {
    String[] words = {
      "hello",
      "refer",
      "world",
      "level"
    \};
    try (PrintWriter pw = new PrintWriter(
      Files.newBufferedWriter(Paths.get(fileName)))) {
        Stream.of(words).forEach(pw::println);
}
private List<String> getPalindrome(Stream<String> stream, int length) {
    return stream.filter(s -> s.length() == length)
      .filter(s -> s.compareToIgnoreCase(
        new StringBuilder(s).reverse().toString()) == 0)
      .collect(Collectors.toList());
}
public void readFile() throws IOException {
    List<String> str = getPalindrome(Files.lines(Paths.get(fileName)), 5);
    assertThat(str, contains("refer", "level"));
}
```
**Stream** může být nastaven jako **paralelní**

*Arrays.asList("John", "David", "Martin")***.parallelStream()**

**Neterminální operace** (intermediate) jsou **lazy**

```
//Created a list of students
Stream<String> streamOfNames = students.stream()
               .map(student -> {
                   System.out.println("In Map - " + student.getName());
                   return student.getName();
               });
```

```
//Just to add some delay
for (int i = 1; i <= 5; i++) {
   Thread.sleep(1000);
  System.out.println(i + " sec");
}
```
**//Called a terminal operation on the stream streamOfNames.collect(Collectors.toList());**

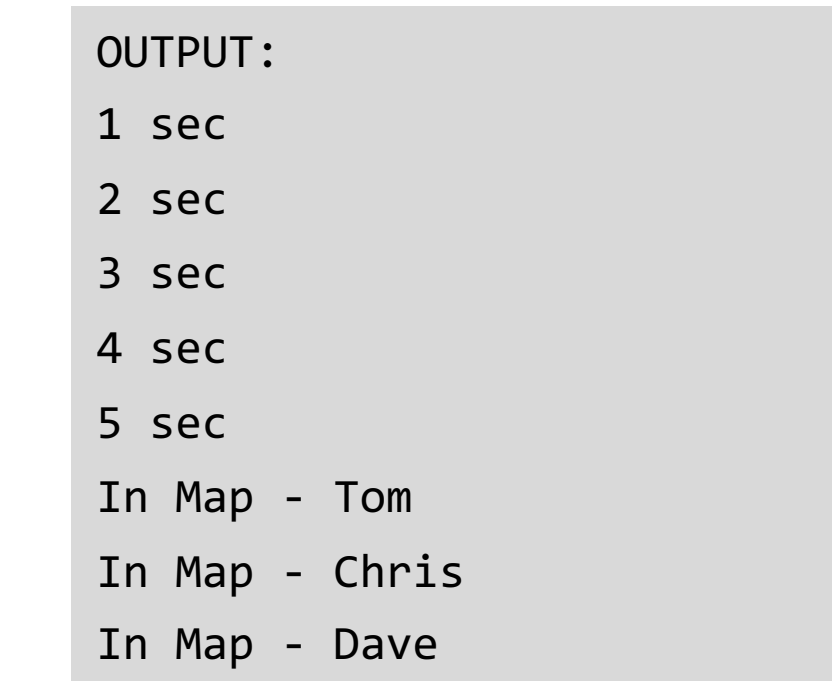

**=>**

```
List<String> ids = students.stream()
         .filter(s -> {System.out.println("filter - "+s); return s.getAge() > 20;})
         .map(s -> {System.out.println("map - "+s); return s.getName();})
         .limit(3)
         .collect(Collectors.toList());
```
Prvky pokud možno proplouvají pipelinou po jedné od vstupu až na výstup. Id - 8 prvního studenta prochází filtrem a okamžitě pokračuje do mapy. Pak id - 9, pak id - 10 (neprošlo filtrem) atd.

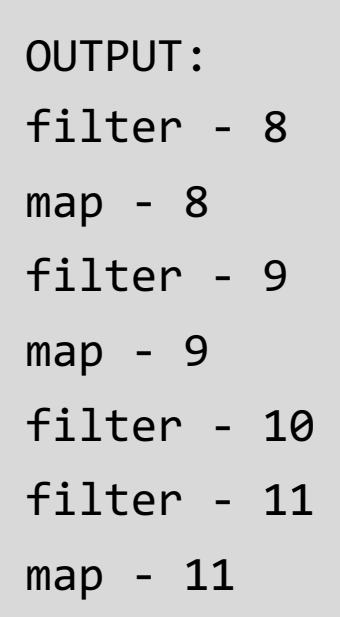

**=>**

Streamy se ne úplně dobře debuggují - musíte např. zavolat collect, abyste si prohlédli prvky streamu, což vám stream zavře. Řešení např. stáhnout IntelliJ - Java Stream Debugger plugin.

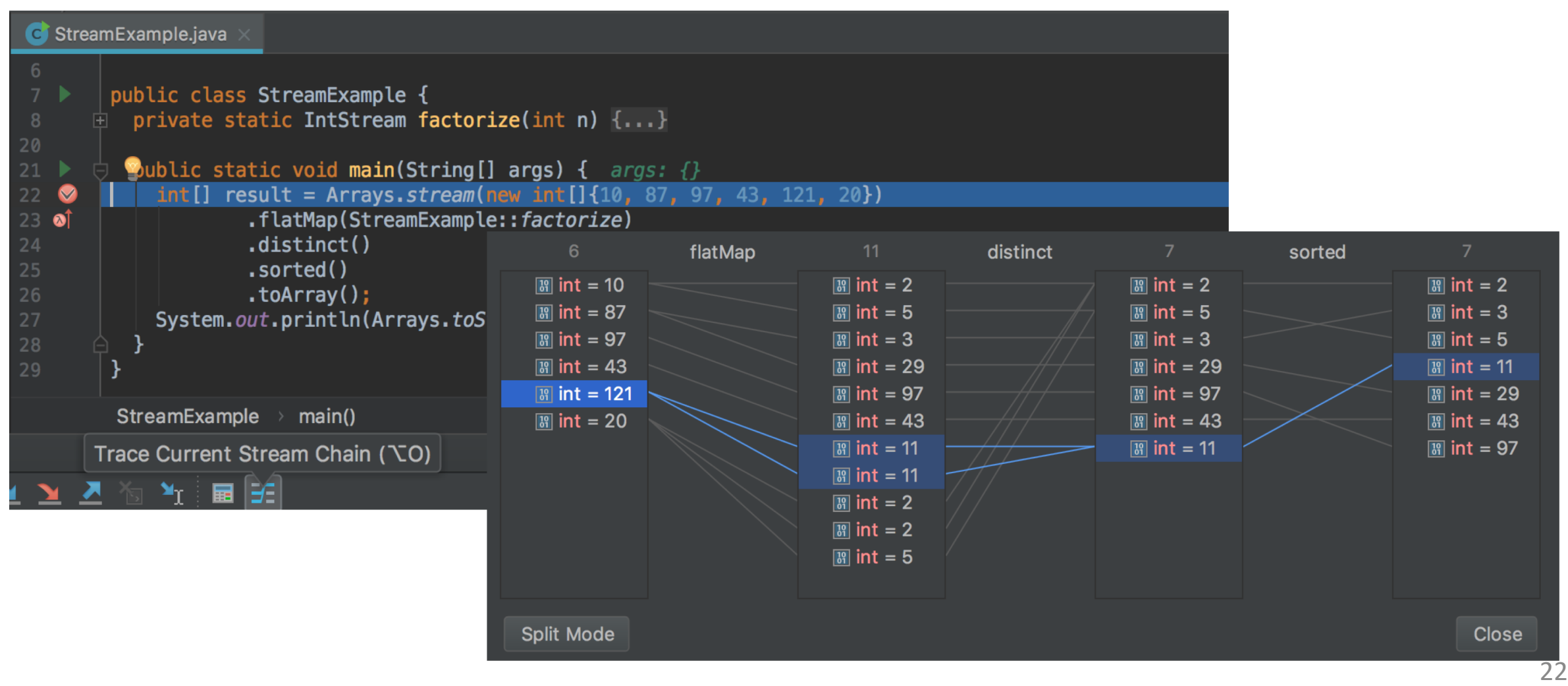